$,$  tushu007.com  $<<$  3ds max9

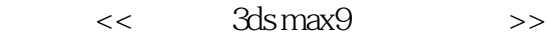

- 13 ISBN 9787030190116
- 10 ISBN 7030190114

出版时间:2007-7

页数:526

PDF

更多资源请访问:http://www.tushu007.com

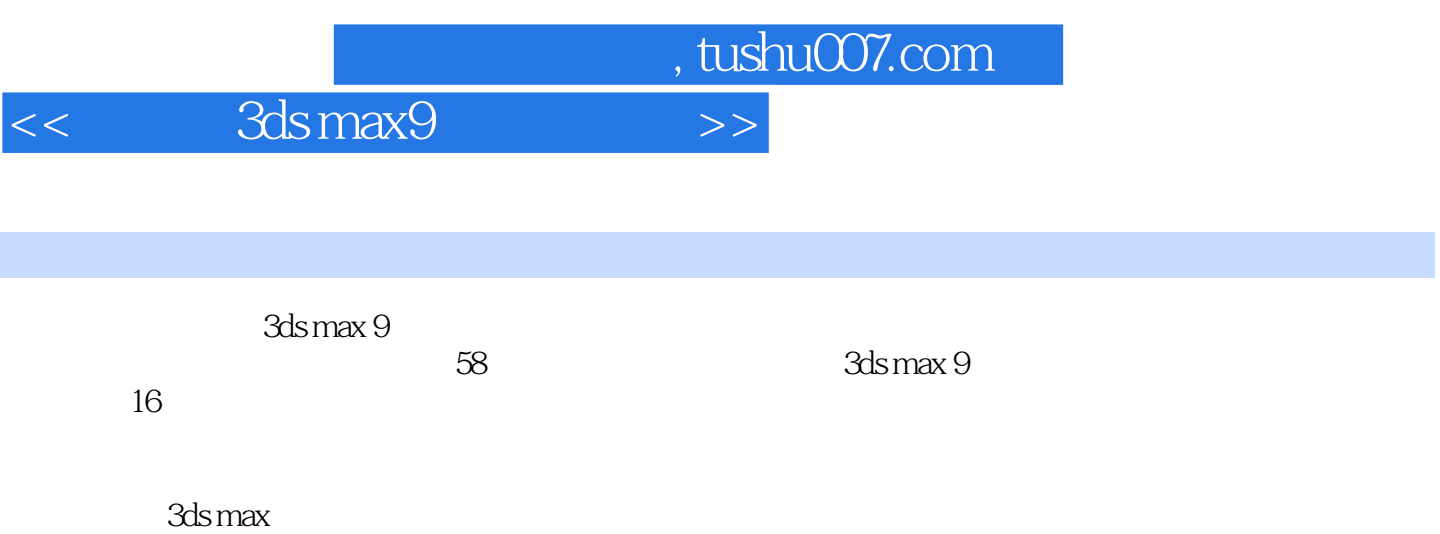

 $,$  tushu007.com

## $<<$  3ds max9

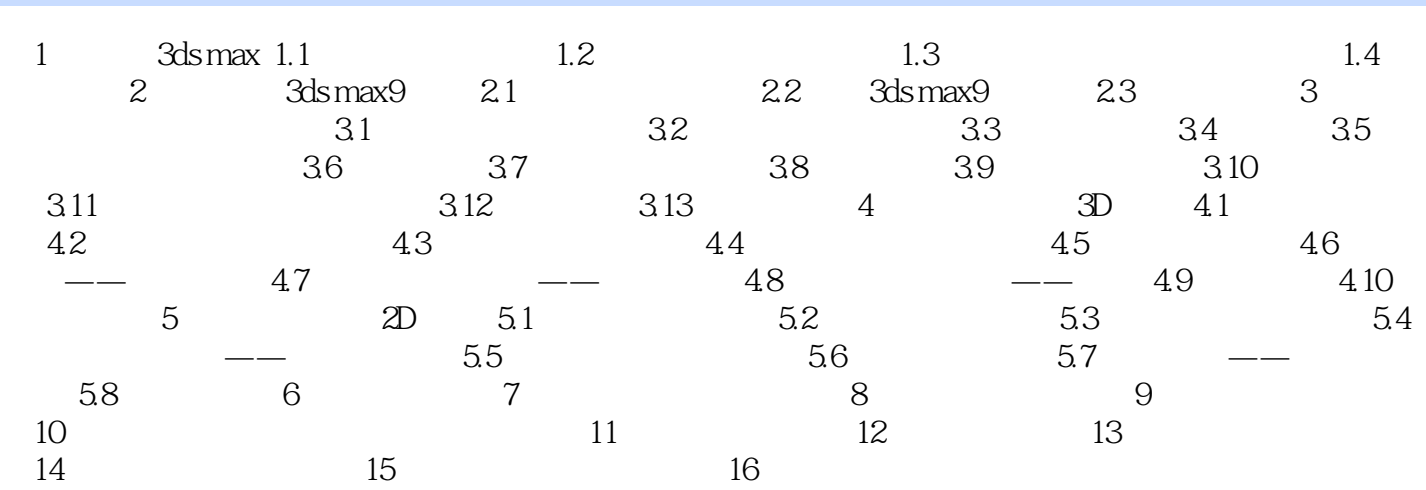

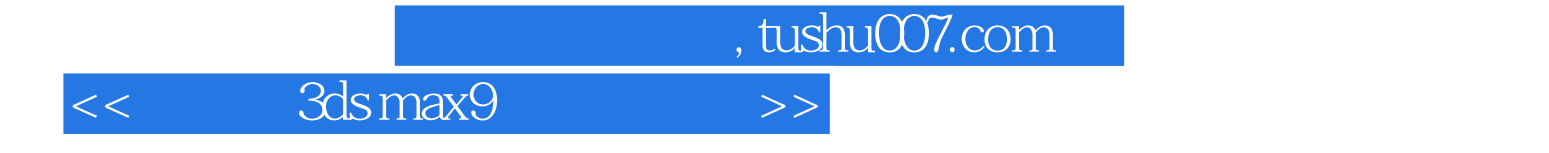

本站所提供下载的PDF图书仅提供预览和简介,请支持正版图书。

更多资源请访问:http://www.tushu007.com